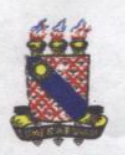

#### UNIVERSIDADE ESTADUAL DO CEARÁ 1 SECRETARIA DOS ÓRGÃO DE DELIBERAÇÃO COLETIVA

#### RESOLUÇÃO Nº 231-CONSU, 14 DE MARÇO DE 2000.

**RESULTADO** D<sub>O</sub> **HOMOLOGA**  $\mathbf{0}$ PROCESSO DE SELEÇÃO SIMPLIFICADO PARA PROFESSOR SUBSTITUTO DA **INIVERSIDADE ESTADUAL DO CEARÁ.** 

O REITOR DA UNIVERSIDADE ESTADUAL DO CEARÁ-UECE, no uso de suas atribuições estatutárias e regimentais, tendo em vista o que deliberou o Conselho Universitário - CONSU, em sessão realizada no dia 14 de março de 2000,

#### **RESOLVE:**

Art. 1º - Homologar o resultado do Processo de Seleção Simplificado para contratação temporária de Professores Substitutos, conforme Edital nº 001, de 17 de janeiro de 2000.

Art. 2° - A homologação de que trata o art. 1° desta Resolução, refere-se aos Setores de Estudos em que se realizaram o processo seletivo, sintetizado no quadro que se segue:

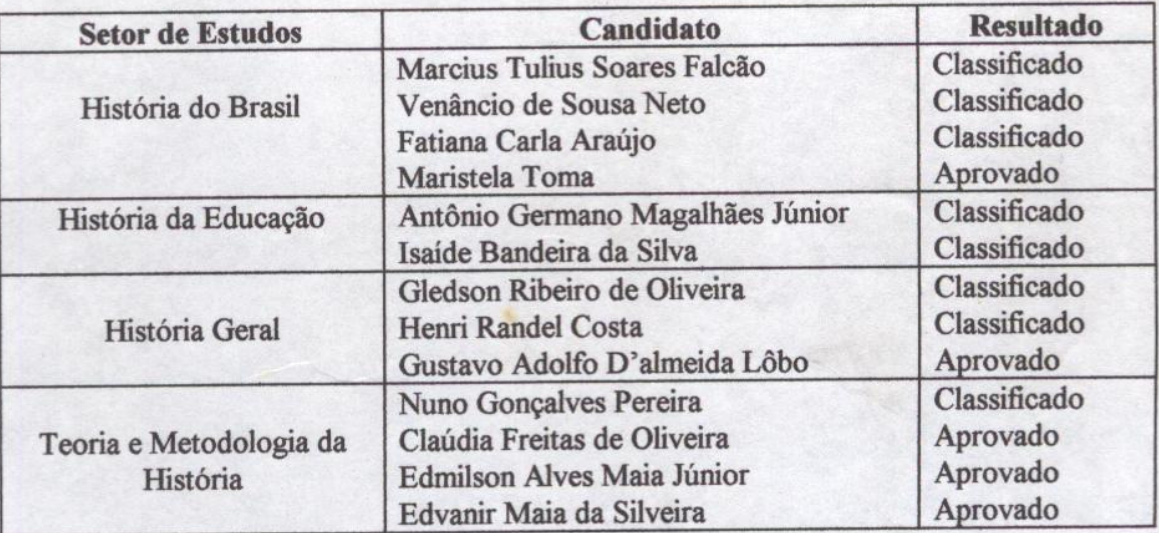

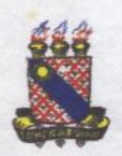

ţ

# UNIVERSIDADE ESTADUAL DO CEARÁ 2<br>secretaria dos órgão de deliberação coletiva

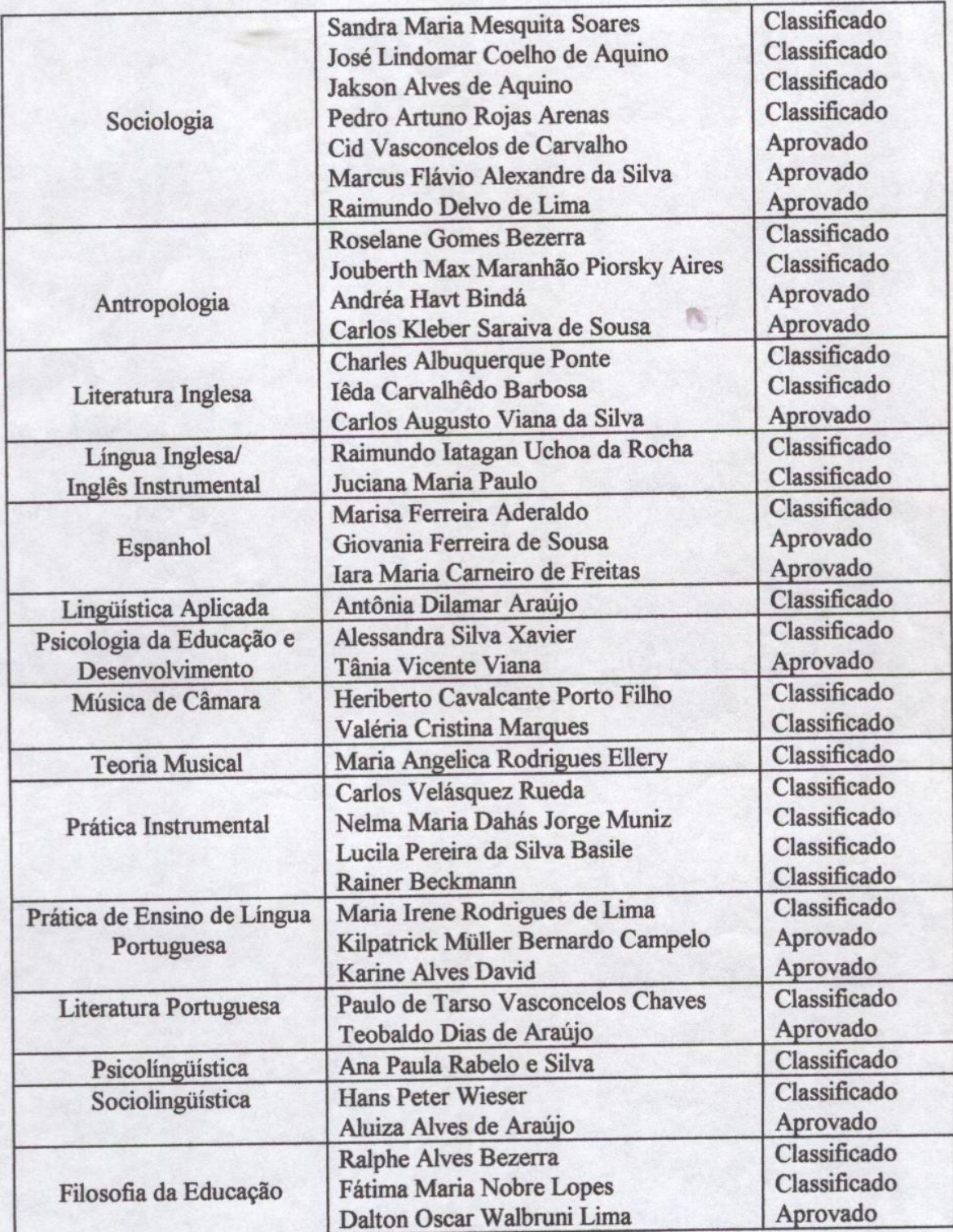

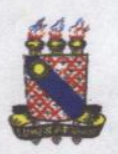

## UNIVERSIDADE ESTADUAL DO CEARÁ $\,$ 3 secretaria dos órgão de deliberação coletiva

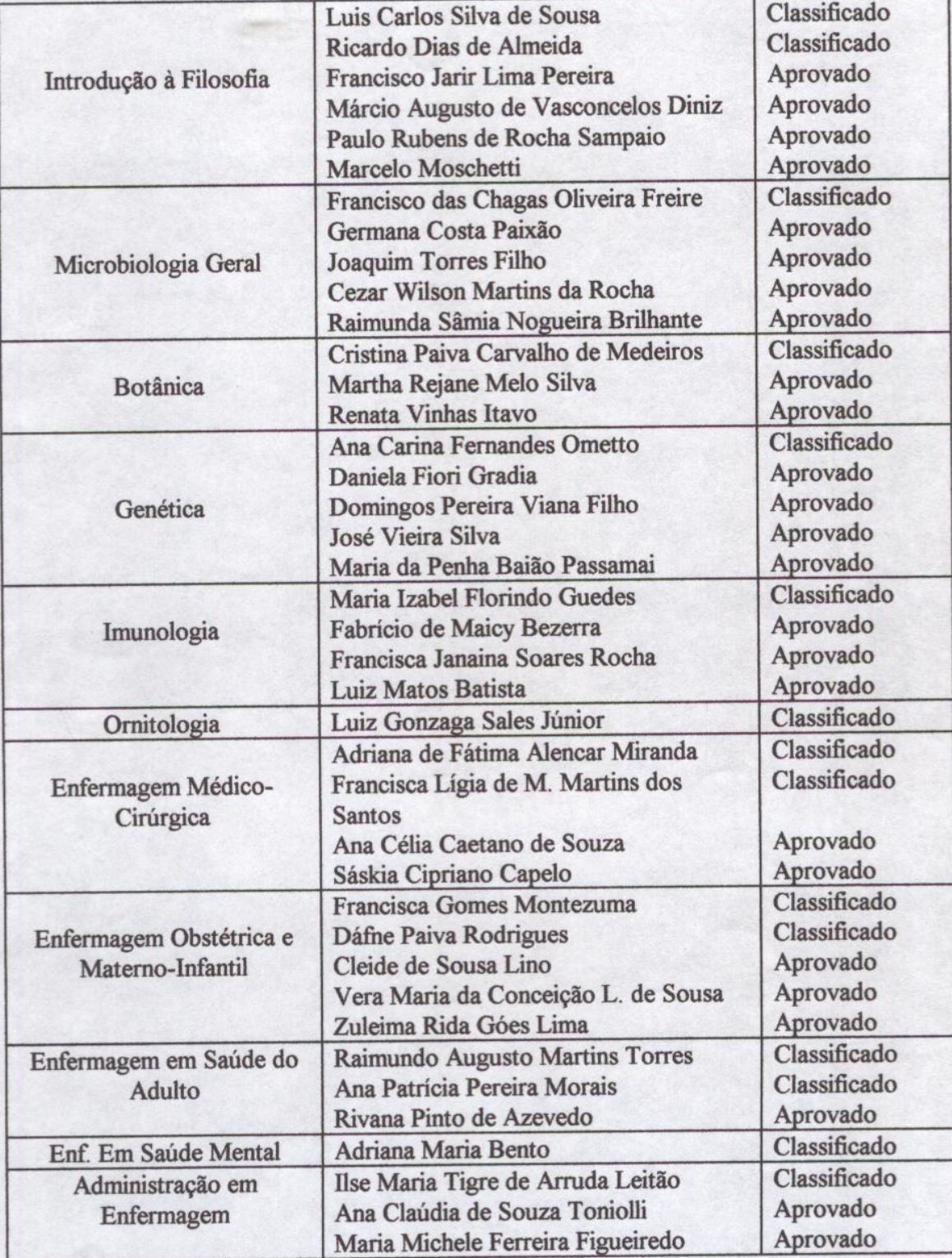

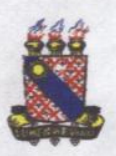

### UNIVERSIDADE ESTADUAL DO CEARÁ 4<br>secretaria dos órgão de deliberação coletiva

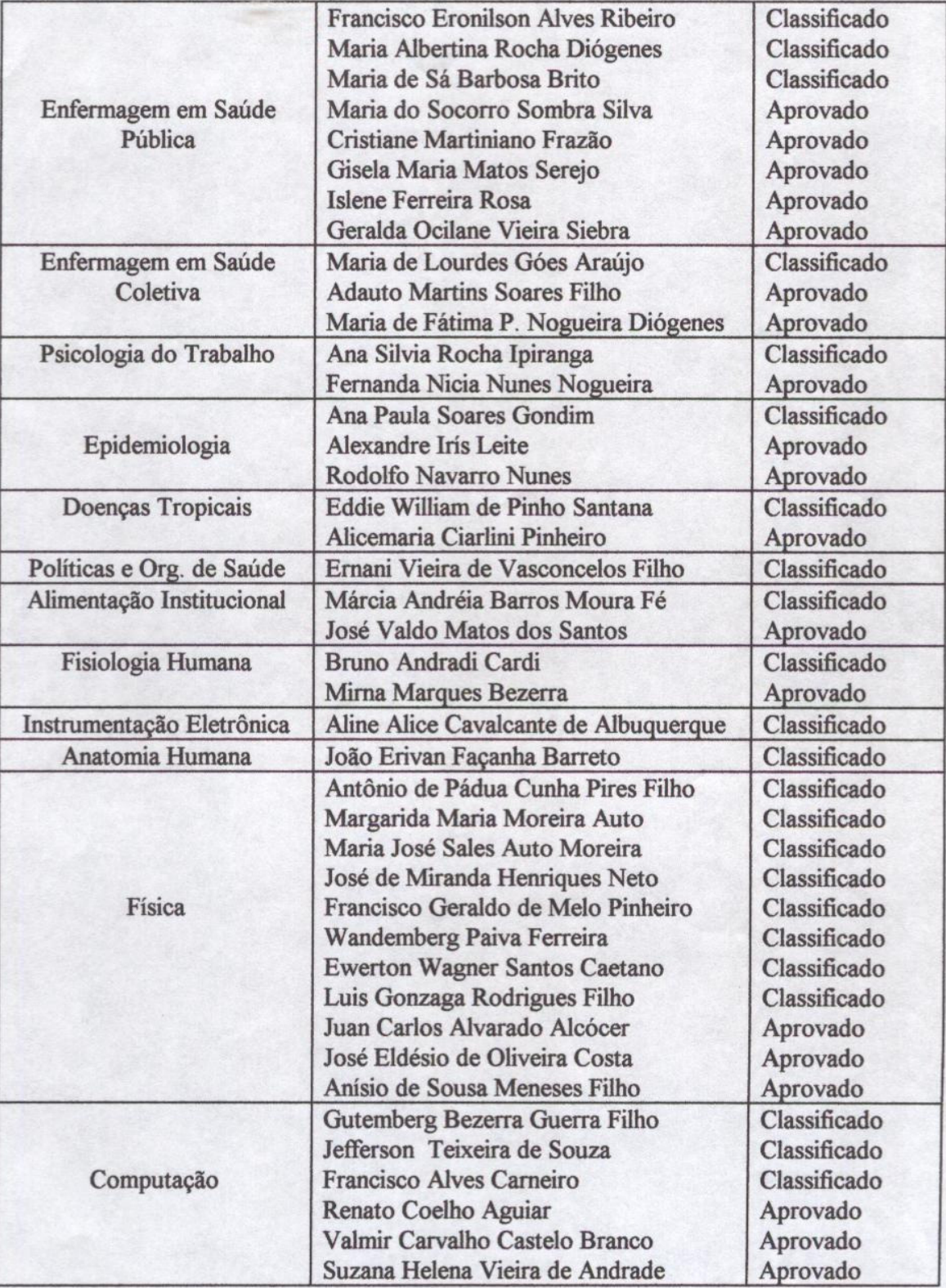

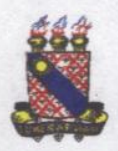

## UNIVERSIDADE ESTADUAL DO CEARÁ $\,$ 5 $\,$ secretaria dos órgão de deliberação coletiva

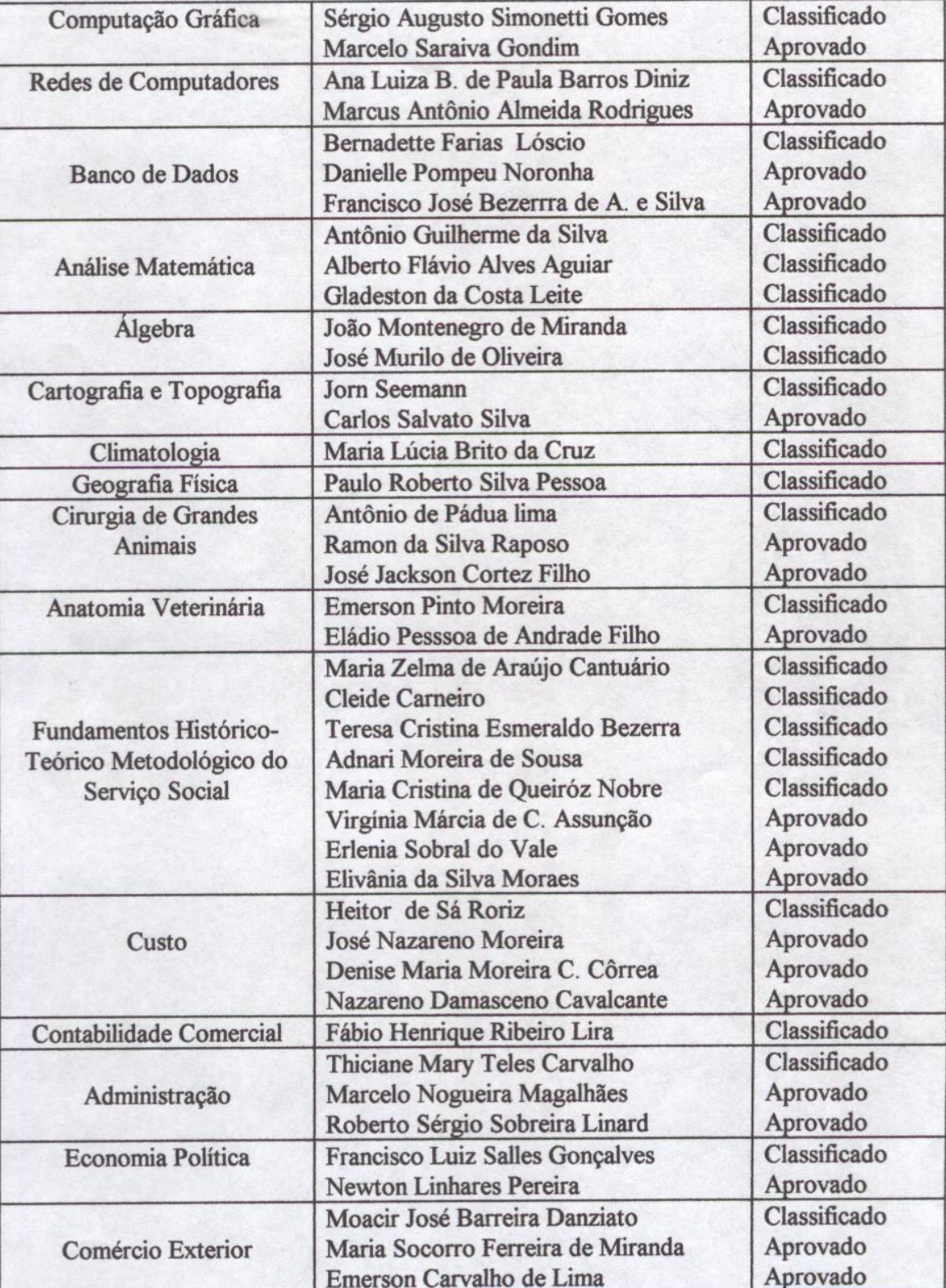

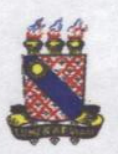

## UNIVERSIDADE ESTADUAL DO CEARÁ 6<br>secretaria dos órgão de deliberação coletiva

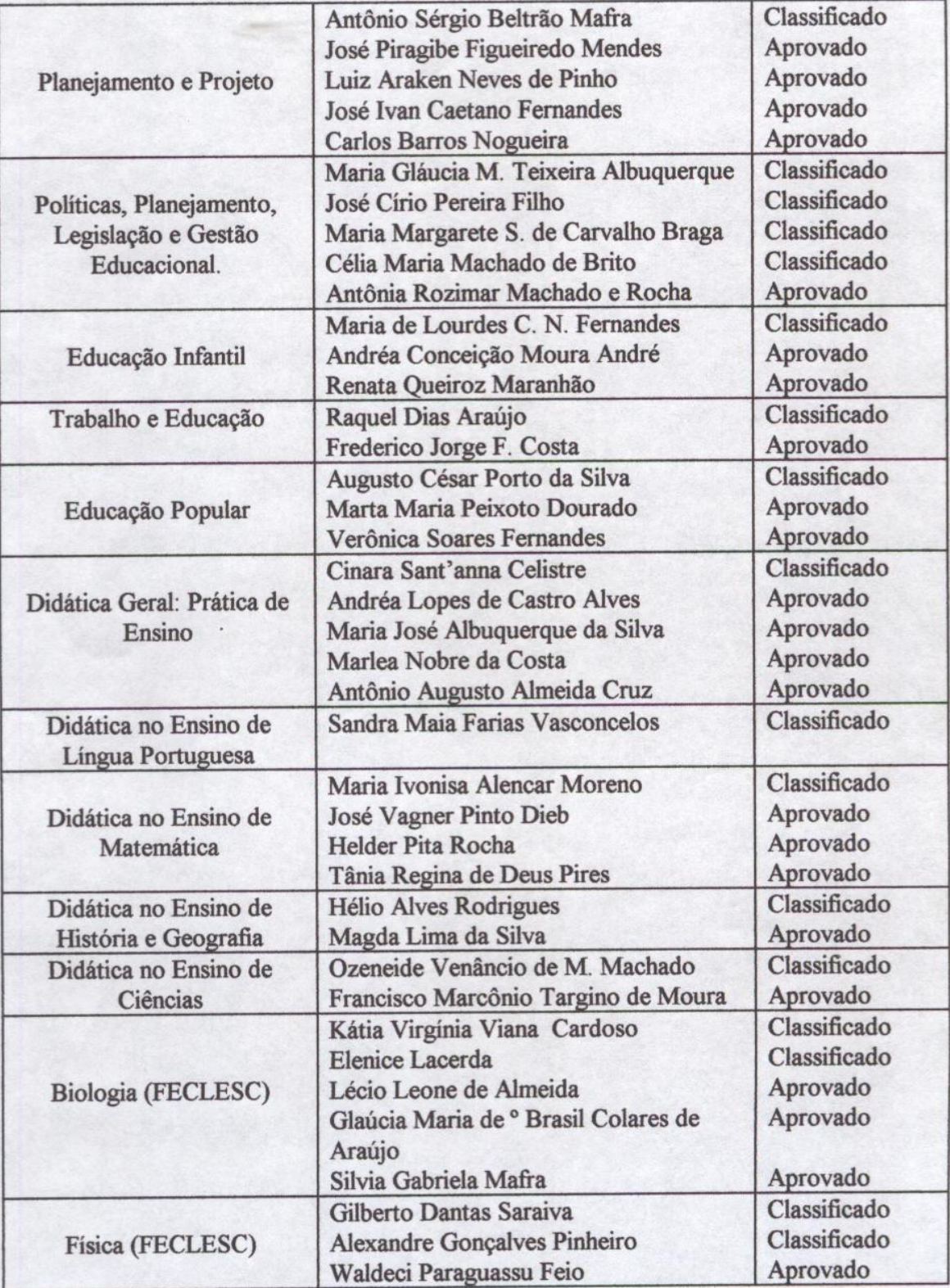

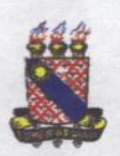

### UNIVERSIDADE ESTADUAL DO CEARÁ 7 SECRETARIA DOS ÓRGÃO DE DELIBERAÇÃO COLETIVA

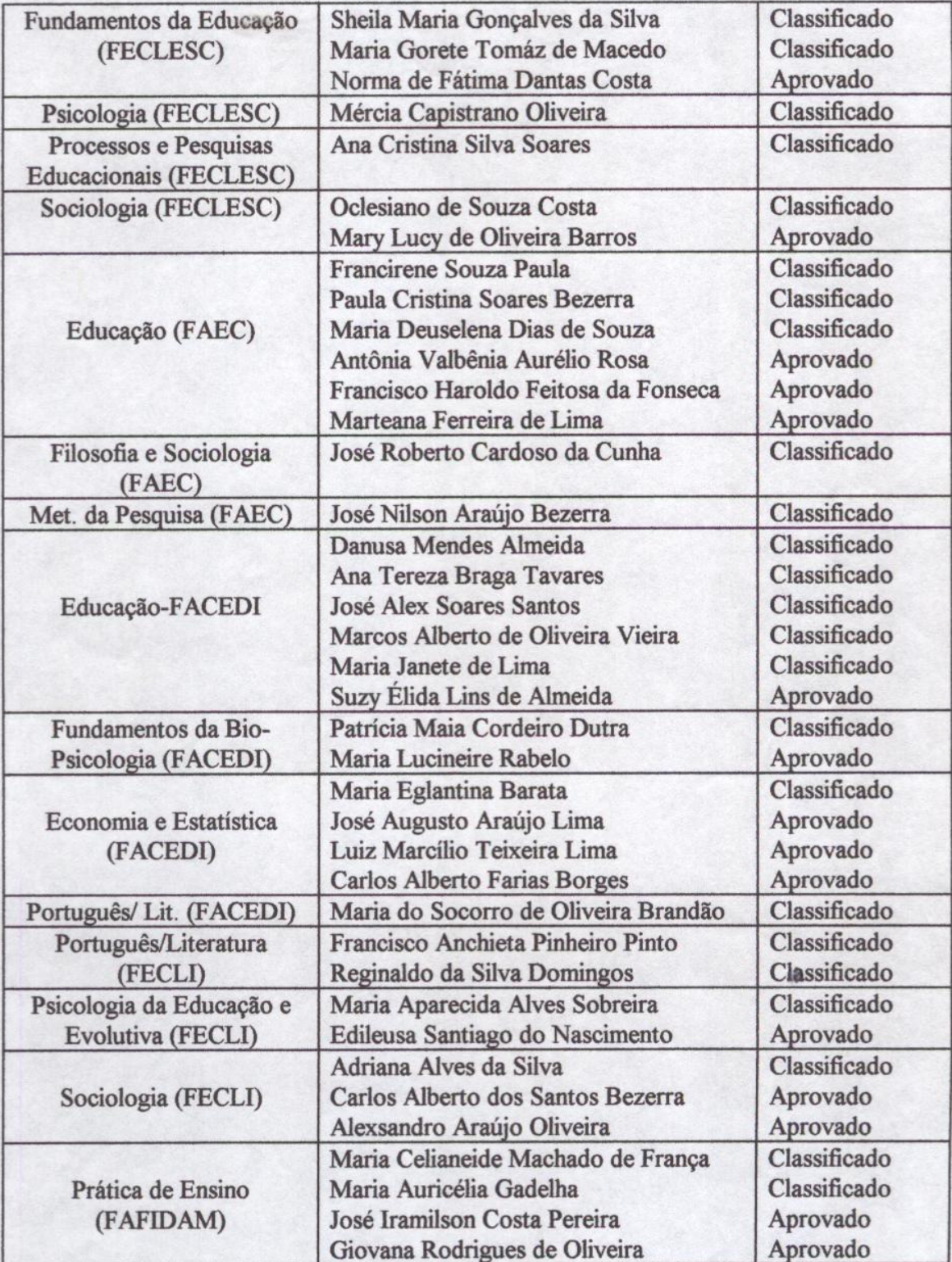

ERROR: stackunderflow<br>OFFENDING COMMAND: ~

STACK: